# **INFORMATION TECHNOLOGY (402)**

# **Sample Question Paper**

## **Class X - 2018-19**

#### **Time: 2 Hours Max. Marks: 50**

#### **General Instructions:**

- *1. Question paper is divided into two sections: Section-A and Section- B.*
- *2. Section–A:* 
	- *i. Multiple choice question/Fill in the blanks/Direct Questions of 1 mark each. Answer any 10 questions out of the given 12 questions.*
	- *ii. Very Short Answer of 2 marks each. Answer any 5 questions from the given 7 questions.*
	- *iii. Short Answer of 3 marks each. Answer any 5 questions from the given 7 questions.*
- *3. Section–B: Long/Essay type questions of 5 marks each. Answer any 3 questions from the given 5 questions.*
- *4. All questions of a particular section must be attempted in the correct order.*
- *5. Please check that this question paper contains 31 questions out of which 23 questions are to be attempted.*
- *6. The maximum time allowed is 2 hrs.*

### **SECTION –A**

#### **Answer any 10 questions out of the given 12 questions:**

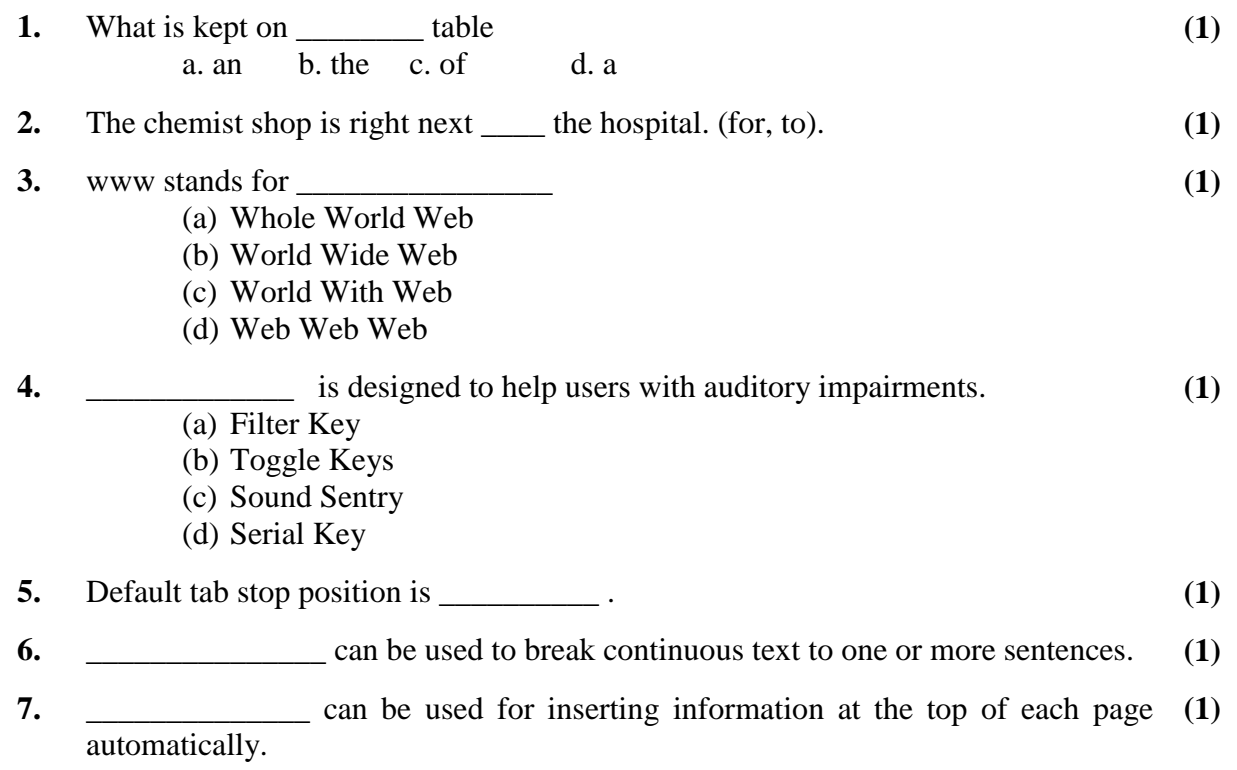

- **8.** AutoSum option is available in \_\_\_\_\_\_\_\_\_\_\_\_\_\_ group under the Home tab. **(1)**
- **9.** \_\_\_\_\_\_\_\_\_\_ are used for playing sound files while making a presentation. **(1)**
- **10.** Selecting the \_\_\_\_\_\_\_\_\_\_ view shows calendar for a month. **(1)**
- **11.** You can categorize appointments in time management software by giving specific \_\_\_\_\_\_\_\_\_\_ to appointments. **(1)**
- **12.** A \_\_\_\_\_\_\_\_\_\_\_\_ creates a timeline of transactions that can be linked to a contact. **(1)**

#### **Very Short Questions: (2 marks each). Answer any 5 questions out of the given 7 questions:**

- **13.** Rohan's father told him that they need to attach a modem for internet connection on their computer. Explain the meaning and function of modem to Rohan. **(2)**
- **14.** What are document templates? State the purpose of using document template. **(2)**
- **15.** What are Clip arts? List any two websites that offer free clipart. **(2)**
- **16.** Explain any three types of views available in Spreadsheet **(2)**
- **17.** Explain the purpose of grouping objects in a Digital presentation. **(2)**
- **18.** Differentiate between Animation and Transition in digital presentation. **(2)**
- **19.** Pulkit has got a proposal for a meeting through Calendar. Suggest four types of **(2)** responses that are available under calendar software.

#### **Short Questions: (3 marks each).**

## **Answer any 5 questions out of the given 7 questions:**

- **20.** A stranger has helped your grandfather and you want to appreciate him for the help **(3)** extended by him. Write any three lines to thank him.
- **21.** You have recently visited a hill station. Describe it using appropriate phrases. **(3)**
- **22.** List any three word wrapping options available under Word Processing software. **(3)**
- **23.** Write steps to insert shape in a word document. **(3)**
- **24.** Yashika is preparing a Digital Presentation for her project. Give any three basic **(3)** guidelines to be followed while making a digital Presentation.
- **25.** Ankush has to present monthly report of his department to his managing committee. Suggest him with appropriate tools to do the following in a digital presentation: **(3)**
	- i. To show statistical data pictorially for analysis.
	- ii. Two ways to insert movie in his presentation.
	- iii. Which option he shall use to keep guided text used by presenter

```
26. Define the following terms
```
a. Tuple b. Foreign Key c. DBMS

**(3)**

## **SECTION –B**

#### **Long/Essay type questions (5 marks each). Answer any 3 questions out of the given 5 questions:**

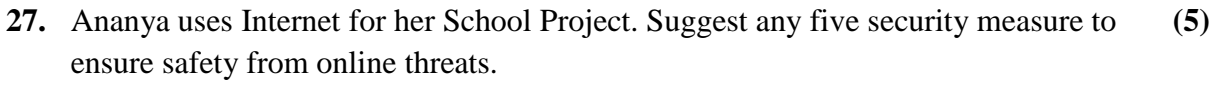

- **28.** Explain the following terms :
	- **i.** Internet
	- **ii.** LAN
	- **iii.** Instant Messaging
	- **iv.** Blog
	- **v.** P2P Architecture

#### **29.** Create table BOOK

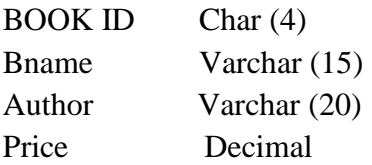

- **a)** Identify the primary key of the Book Table, also mention the suitable reason for choosing it as a Primary Key
- **b)** Differentiate between
	- **i.** char and varchar data type
	- **ii.** DDL and DML
- **30.** Write the SQL commands to answer the queries based on Fabric table

**(5)**

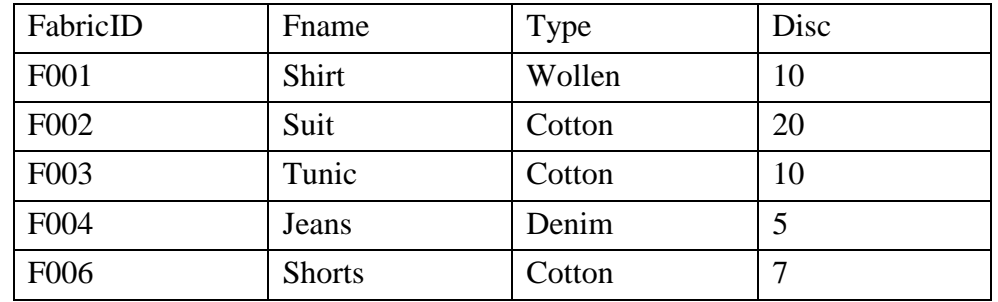

- **a)** To insert the following record ("F005", "Kurta", "Wollen",5)
- **b)** To display only those fabric whose disc is more than 10
- **c)** To display those record whose type is "Wollen"
- **d)** To modify the fabric shirt by increasing discount of 10
- **e)** To delete the record of fabric F003 from table

**(5)**

**(5)**

**31.** Given the Following Spreadsheet, Write the appropriate Formula/ Expression/ Function to be used for (a) to (e) **(5)**

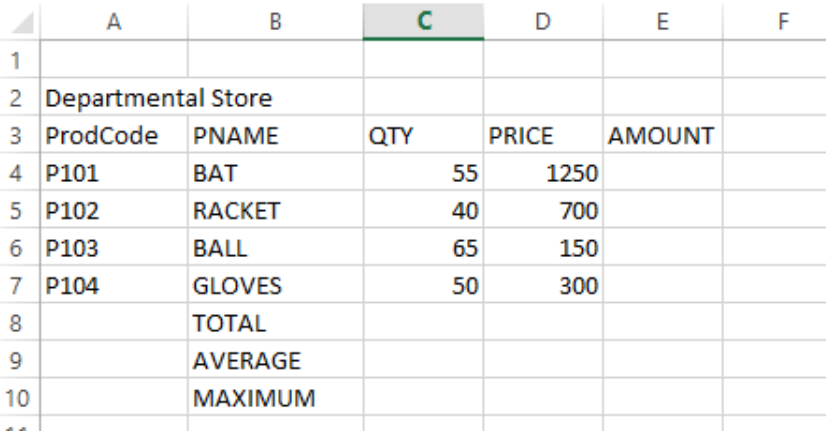

- **a)** Write formula to calculate the Total Qty(C4:C7)) in cell C8
- **b)** Write the feature used for arranging the Price from Highest to Lowest
- **c)** To find the Product with Maximum Price to be written in Cell D10
- **d)** To find the Average Qty to be written in cell C9
- **e)** Write formula to calculate the Total Amount in cell E8